# **Table of Contents**

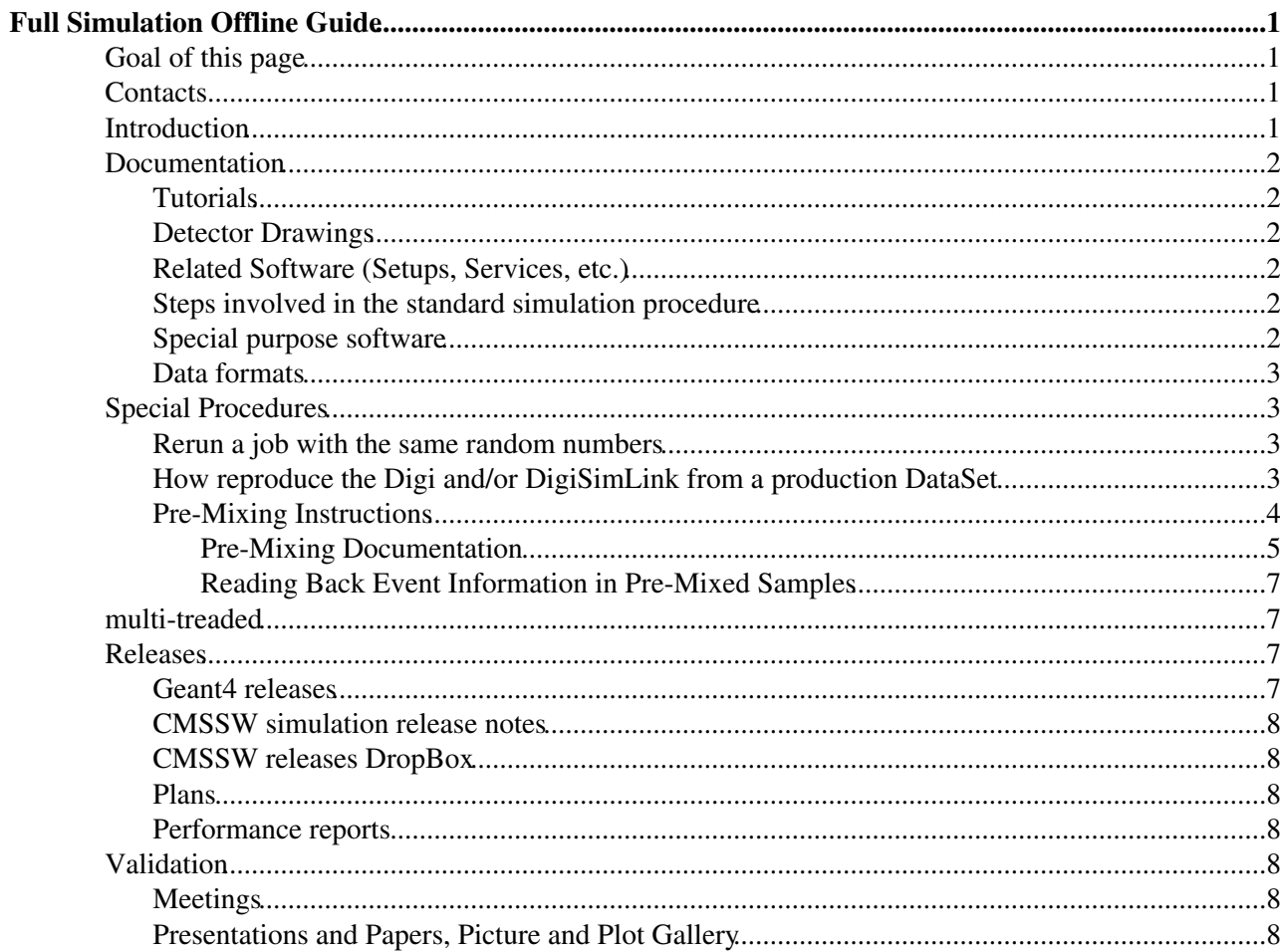

# <span id="page-1-0"></span>**Full Simulation Offline Guide**

# <span id="page-1-1"></span>**Goal of this page**

The goal of this page is to put together links to the detailed materials about full-scale Geant4-based CMS detector simulation software, including some information on the algorithms and implementation details. (Informations about the CMS Fast Simulation are [here.](https://twiki.cern.ch/twiki/bin/view/CMSPublic/SWGuideFastSimulation))

This simulation procedure includes the following standard steps:

- Modeling of the Interaction Region
- Modeling of the particle passage through the hierarchy of volumes that compose CMS detector and of the accompanying physics processes
- Modeling of the effect of multiple interactions per beam crossing and/or the effect of events overlay (PileUp simulation)
- Modeling of the detector's electronics response (digitization)

In addition, detector simulation software includes tools for so called Special Tasks; links to dedicated materials on such tools are also collected in this document.

### <span id="page-1-2"></span>**Contacts**

- Conveners: **Daniel Elvira** and **Vladimir Ivantchenko**
- Hypernews: <https://hypernews.cern.ch/HyperNews/CMS/get/simDevelopment.html>

### <span id="page-1-3"></span>**Introduction**

The CMS Simulation Group aims to develop, maintain and support the CMS Simulation software, including detector simulation and digitization (signal shape, noise, calibration constants), in collaboration with the other software teams, the CMS Detector Performance and Physics Object groups, the LCG Applications areas and the various external tool providers.

Two detector simulations are under the responsibility of this group: the so called Full Simulation, based on Geant $4\mathcal{P}$  (topic of this wiki) and a Fast Simulation documented [here.](https://twiki.cern.ch/twiki/bin/view/CMSPublic/SWGuideFastSimulation)

The CMS simulation software is fully integrated within CMSSW framework. Its components can be integrated into the event processing chain via [configuration application,](https://twiki.cern.ch/twiki/bin/view/CMS/WorkBookConfigFileIntro) that serves on input to the main CMSSW executable cmsRun.

The standard way to compose production-type configuration application is with the use of one of the CMSSW utilities called [cmsDriver](https://twiki.cern.ch/twiki/bin/view/CMS/ProdCfgFileGuide21X). Example usage has already been described in [WorkBookGenIntro#ComposeFullSimConfig](https://twiki.cern.ch/twiki/bin/view/CMSPublic/WorkBookGenIntro#ComposeFullSimConfig) and [WorkBookSimDigi](https://twiki.cern.ch/twiki/bin/view/CMSPublic/WorkBookSimDigi).

For special purpose tasks a configuration application can be modified and/or entirely composed by hands, provided that a user is reasonably familiar with the software components involved in the CMS detector simulation process. We provide links to useful documents and tips that will help users to better understand the software and to customize their applications.

In addition we also collect in this document various simulation-related materials that we find useful, for example information of CMSSW releases and schedules or results of monitoring performance of the simulation application.

We also offer slides of talks on the CMS detector simulation software, as presented by the collaboration member at some of the recent conferences.

There service work required for Full Simulation. Have a look at the [Full Simulation needs](https://twiki.cern.ch/twiki/bin/view/CMS/SimuNeeds2012).

# <span id="page-2-0"></span>**Documentation**

#### <span id="page-2-1"></span>**Tutorials**

Tutorials on the CMS software framework and its many elements are available in the [WorkBook.](https://twiki.cern.ch/twiki/bin/view/CMSPublic/WorkBook) In particular, the Chapter 6 concentrates on event generation and simulation:

- [Quick introduction to event generation and simulation](https://twiki.cern.ch/twiki/bin/view/CMSPublic/WorkBookGenIntro)
- [Generating events](https://twiki.cern.ch/twiki/bin/view/CMSPublic/WorkBookGeneration)
- [How to Configure and Run Detector Simulation and Digitization](https://twiki.cern.ch/twiki/bin/view/CMSPublic/WorkBookSimDigi)

#### <span id="page-2-2"></span>**Detector Drawings**

• [drawings for forward region](https://twiki.cern.ch/twiki/bin/view/CMSPublic/SWDetectorDrawingsFWD)

#### <span id="page-2-3"></span>**Related Software (Setups, Services, etc.)**

Below are links to documents on the software components that are not a part of detector simulation, but are mandatory for running the simulation:

- [SWGuideDetectorDescription](https://twiki.cern.ch/twiki/bin/view/CMSPublic/SWGuideDetectorDescription)  documentation of the Detector Geometry Description
- [SWGuideMagneticField](https://twiki.cern.ch/twiki/bin/view/CMSPublic/SWGuideMagneticField)  documentation of the Magnetic Field
- Random Number Generator Service materials available but need to be restructured properly

#### <span id="page-2-4"></span>**Steps involved in the standard simulation procedure**

- [SWGuideVertexSmearing](https://twiki.cern.ch/twiki/bin/view/CMSPublic/SWGuideVertexSmearing)  documentation on the software for modeling Interaction Region spread
- [SWGuideOscarProducer](https://twiki.cern.ch/twiki/bin/view/CMSPublic/SWGuideOscarProducer)  documentation on the Geant4-based CMS Detector Simulation module (incl. configuration parameters)
- [SWGuideMCTruth](https://twiki.cern.ch/twiki/bin/view/CMSPublic/SWGuideMCTruth)  documentation on MC truth handling in CMSSW
- [SWGuideMixingModule](https://twiki.cern.ch/twiki/bin/view/CMSPublic/SWGuideMixingModule) documentation on the software for superimposing secondary (pileup, etc.) events to a signal event stream
- Digitization
	- [Tracker digitization](https://twiki.cern.ch/twiki/bin/view/CMSPublic/SWGuideTrackerDigitization) documentation on the software for modeling electronics response in the ♦ Tracker (Strips and Pixels)
	- [Calorimeter digitization](https://twiki.cern.ch/twiki/bin/view/CMSPublic/SWGuideCalorimeterDigitization) documentation on the software for modeling electronics response in ♦ the EM and HAD Calorimeters
	- [Muon digitization](https://twiki.cern.ch/twiki/bin/view/CMSPublic/SWGuideMuonDigitization) documentation on the software for modeling electronics response in the ♦ Muon Detectors

#### <span id="page-2-5"></span>**Special purpose software**

- [CMS.DataMixer](https://twiki.cern.ch/twiki/bin/view/CMS/DataMixer)  documentation of the software for overlying experimental data (zero bias, etc.) on top on the **simulated** signal event
- [SWGuideFwdPhysics](https://twiki.cern.ch/twiki/bin/view/CMSPublic/SWGuideFwdPhysics)  documentation on the Forward Physics software, including simulation
- [CMS.ZdcSimulationandDigitization](https://twiki.cern.ch/twiki/bin/view/CMS/ZdcSimulationandDigitization)  documentation on the simulation and digitization of the Zero Degree Calorimeter (ZDC)

#### <span id="page-3-0"></span>**Data formats**

- [SWGuideDataFormatGeneratorInterface](https://twiki.cern.ch/twiki/bin/view/CMSPublic/SWGuideDataFormatGeneratorInterface)  generated event; related to Vertex Smearing and serves as input to Detector Simulation
- [SWGuideDataFormatSimG4Core](https://twiki.cern.ch/twiki/bin/view/CMSPublic/SWGuideDataFormatSimG4Core) data products stored in RECO samples

Formats of other simulation-related products can be examined via

• [CMSSW Reference Manual](http://cmsdoc.cern.ch/cms/cpt/Software/html/General/gendoxy-doc.php)

Select your desired release or even a pre-release (we suggest the most recent) and follow the link "SIM Data".

**INSTRUCTION OF EVENT REPRODUCIBILITY ARE BEING UPDATED**

## <span id="page-3-1"></span>**Special Procedures**

#### <span id="page-3-2"></span>**Rerun a job with the same random numbers**

By default the random number state is saved in the Event in all the jobs. Then to rerun a job using exactly the same random numbers you have just to configure properly the random number generator service.

For pre-331 jobs, the easiest procedure to restore the state of the random number generators is based on adding these lines at the end of your configuration file:

```
def customise(process):
     if hasattr(process,"RandomNumberGeneratorService"):
         del process.RandomNumberGeneratorService.theSource
     else: 
         process.load("IOMC/RandomEngine/IOMC_cff")
         del process.RandomNumberGeneratorService.theSource
    process.RandomNumberGeneratorService.restoreStateLabel = cms.untracked.string('randomEngineSt
     return(process)
# End of customisation function definition 
process = customise(process)
```
N.B. The if statement is mandatory up to now, as presently it is not possible to use the restore mechanism for the generator part.

Post 3\_3\_2, the Generator part of the workflow is no longer in the source, but a separate module, so the deletion of theSource is unnecessary. The line

```
process.RandomNumberGeneratorService.restoreStateLabel = cms.untracked.string('randomEngineStateP
```
should be all that is required.

#### <span id="page-3-3"></span>**How reproduce the Digi and/or DigiSimLink from a production DataSet**

There are basically two different use cases to reproduce the Digi.

- The digitization conditions have changed and you want to evaluate the effects.
- You need to access the Digi and/or DigiSimLink for validation.

The first case is the so called REDIGI work flow. Once you know the input DataSet, there exists a cmsDriver.py command that allows you to do that. The command is:

cmsDriver.py test -n 10 --filein output\_file\_of\_step1\_of\_interesting\_dataset.root -s DIGI,L1,DIGI

This command produces a configuration file that runs over the output of step1 and produces as output two separate files: a new RAW file (step1 output) and a new RECO file (step2 output). In case you want to change the event content of the new RECO file, you have just to change the --eventcontent option of the cmsDriver.py command. Instead, if you wanted to change the event content of the new RAW file, you have to manipulate the configuration file produced by the cmsDriver.py command. In this case search for the string *outputCommands = process.RAWSIMEventContent.outputCommands,* and replace RAWSIM with your favorite event content.

Please remind that changing the event content from *RAWSIM* to one of the *FEVT\** family will produce as output an enormous file. Then, before doing that, evaluate carefully the disk space that you have.

In the second use case, instead of producing a new RAW file to be used for the validation, the best strategy is to redo the digitization on the fly. In fact the digitization is really a fast step ( $\sim$  2 sec/evt for TTbar events). To do so you have to modify as follows the configuration file that you are using for the validation:

Add the following includes\*\* 1.

```
 process.load('Configuration/StandardSequences/Digi_cff') 
   process.load('Configuration/StandardSequences/MixingNoPileUp_cff')
2. In the Path definition add this line
```
- process.digitisation\_step = cms.Path(process.pdigi)
- In the schedule as first operation to do put the digitization i.e. 3.

 process.schedule = cms.Schedule(process.digitisation\_step, 4. At the end of the file add the lines described in the previous paragraph

In case you are interested to rerun only a particular digitizer you have to replace the point 2 above with one of the following lines:

• If you are interested only to tracker digis

process.digitisation\_step = cms.Path(cms.SequencePlaceholder("mix")\*process.trDigi\*proces • If you are interested only to calorimeter digis

```
 process.digitisation_step = cms.Path(cms.SequencePlaceholder("mix")*process.calDigi) 
• If you are interested only to muon digis
```
process.digitisation\_step = cms.Path(cms.SequencePlaceholder("mix")\*process.muonDigi\*proc

\*\* If you are interested to redigitize events with PU you have to change the include of MixingModule with the appropriate configuration (i.e. LowLumi, HighLumi,...) and, in addition, to specify in the MM configuration the same files that have been used for the PU during the production. Finally you have to add this line in your configuration file

process.mix.playback = cms.untracked.bool(True)

#### <span id="page-4-0"></span>**Pre-Mixing Instructions**

Pre-Mixing is a way of circumventing the need for juggling a huge number of input files of Minbias events for Pileup simulation. "Pre-Mixed" files contain single events that are an overlay of a pre-determined number

How reproduce the Digi and/or DigiSimLink from a production DataSet 4 4

(or spectrum) of minbias events, so each event represents "pure pileup" at a given luminosity. One of these events is then overlaid on a single hard-scatter event to produce a MC sample. The required inputs are (all with **GEN-SIM** event content):

- A large sample of minbias events
- The target hard-scatter MC sample

To create the Pre-Mixed sample, the overlay sample has to be done first. In order to get the right number of interactions, overlay on SingleNeutrino events is the correct thing to do:

cmsDriver.py step1 --evt\_type SingleNuE10\_cfi --conditions auto:upgradePLS1 --pileup\_input das:/

Note that it's very important that there be no detector noise in this file; otherwise it will be added twice. This makes a file in RAW format so that it is smaller. (Note: new event content. Updated 23 April 2014)

Next, the Pre-Mixed file is used as input for the DataMixer. Note that it must be assigned the logical filename **DMPreProcess\_RAW2DIGI.root** (even though it isn't a Digi file) because that is the input the secondary input stream of the DataMixer is expecting. Bill Tanenbaum added the capability to read raw data on the secondary input stream and process it into digis, so the newest verion of the DataMixer sequence includes a RawToDigi step on the secondary stream. To mix:

cmsDriver.py step2 --datamix PreMix --conditions auto:upgradePLS1 --pileup\_input das:/RelValPREM

Note that the input file is expected to have GENSIM content.

**For [PostLS1](https://twiki.cern.ch/twiki/bin/edit/CMSPublic/PostLS1?topicparent=CMSPublic.SWGuideSimulation;nowysiwyg=1) Customisation:** For all steps, the modified customisation **--customise [SLHCUpgradeSimulations/](https://twiki.cern.ch/twiki/bin/edit/CMSPublic/SLHCUpgradeSimulations?topicparent=CMSPublic.SWGuideSimulation;nowysiwyg=1)Configuration/postLS1CustomsPreMixing.customisePostLS1** should be used in the **cmsDriver.py** command set, instead of postLS1Customs. This keeps the necessary collections for PreMixing while side-stepping the current problem of the missing CSC [Raw2Digi](https://twiki.cern.ch/twiki/bin/edit/CMSPublic/Raw2Digi?topicparent=CMSPublic.SWGuideSimulation;nowysiwyg=1) and [Digi2Raw](https://twiki.cern.ch/twiki/bin/edit/CMSPublic/Digi2Raw?topicparent=CMSPublic.SWGuideSimulation;nowysiwyg=1) converters for the post LS1 configuration.

For validation purposes, one can use the standard additional tag **DIGIPREMIX** S2: pdigi\_valid on the digitisation step.

#### <span id="page-5-0"></span>**Pre-Mixing Documentation**

The table below contains a description of what [PreMixing](https://twiki.cern.ch/twiki/bin/edit/CMSPublic/PreMixing?topicparent=CMSPublic.SWGuideSimulation;nowysiwyg=1) does for each subdetector. A short overview of the mixing steps:

- 1. [PreMixing](https://twiki.cern.ch/twiki/bin/edit/CMSPublic/PreMixing?topicparent=CMSPublic.SWGuideSimulation;nowysiwyg=1): "Standard" minbias events in RAWSIM format (with just genParticles and [SimHits](https://twiki.cern.ch/twiki/bin/edit/CMSPublic/SimHits?topicparent=CMSPublic.SWGuideSimulation;nowysiwyg=1) as input) are overlaid on empty single neutrino events using a chosen pileup configuration (# of interactions, # of bunch crossings, etc.). For most subdetectors (except muons and some [SiPixel](https://twiki.cern.ch/twiki/bin/edit/CMSPublic/SiPixel?topicparent=CMSPublic.SWGuideSimulation;nowysiwyg=1) settings), no detector noise or pedestals are introduced in this step. Zero suppression thresholds in the calorimeter are set to zero. The digis made in this step are converted to RAW format to save space (with the exception of the RPCs, for which packing-unpacking is not a reversible process). There is a special **PREMIX** event content that is an extension of **GENRAW**, which contains the extra RPC digis and the pileup playback information.
- 2. Mixing: In this step, a single [PreMixed](https://twiki.cern.ch/twiki/bin/edit/CMSPublic/PreMixed?topicparent=CMSPublic.SWGuideSimulation;nowysiwyg=1) event (which represents all of the "extra" signals that would come from pileup at the chosen configuration) is combined with one MC Hard-scatter event. This is effectively done at the Digi level, using the [DataMixer](https://twiki.cern.ch/twiki/bin/edit/CMSPublic/DataMixer?topicparent=CMSPublic.SWGuideSimulation;nowysiwyg=1) machinery. A RawToDigi conversion is done on-the-fly for the [PreMixed](https://twiki.cern.ch/twiki/bin/edit/CMSPublic/PreMixed?topicparent=CMSPublic.SWGuideSimulation;nowysiwyg=1) events within the Secondary Input Stream used for the overlay. The pileup information for the bunch crossings in the [PreMixed](https://twiki.cern.ch/twiki/bin/edit/CMSPublic/PreMixed?topicparent=CMSPublic.SWGuideSimulation;nowysiwyg=1) event and the associated pileup playback information are passed through the [DataMixer](https://twiki.cern.ch/twiki/bin/edit/CMSPublic/DataMixer?topicparent=CMSPublic.SWGuideSimulation;nowysiwyg=1) to the final event. A more detailed description of what happens for each subdetector is given in the table below.

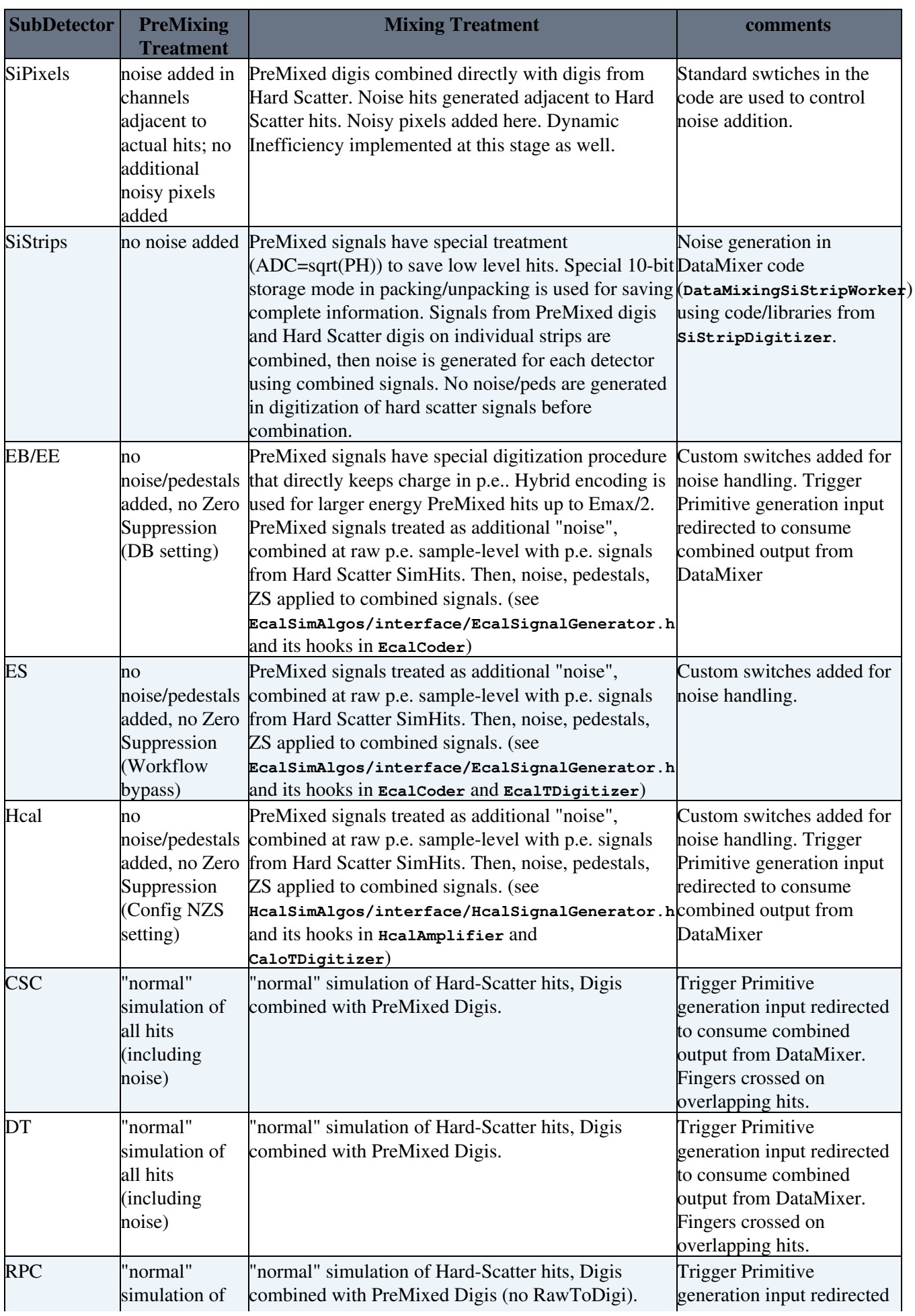

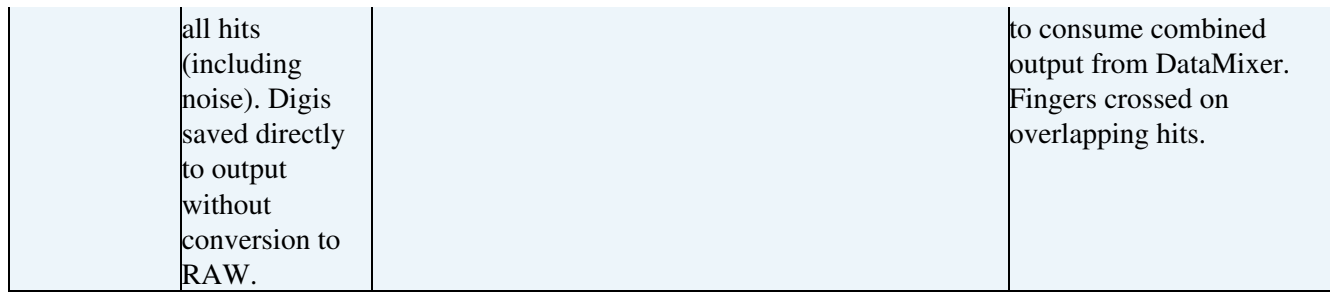

#### <span id="page-7-0"></span>**Reading Back Event Information in Pre-Mixed Samples**

The **CrossingFrameInfoExtended** object is made by the [MixingModule](https://twiki.cern.ch/twiki/bin/edit/CMSPublic/MixingModule?topicparent=CMSPublic.SWGuideSimulation;nowysiwyg=1) and contains a list of which events are used in each of the beam crossings. This information is pretty easy to extract from the event. However, one needs to know **exactly** which minbias files were used to make the original sample in order to find the correct events. In any case, a stand-alone analyzer **PlayBackRead.cc**, its header **PlayBackRead.h** and a config script **playBackRead\_cfg.py** are all attached to this page. They work in 7\_0\_7 and later. Links to files: [playBackRead\\_cfg.py](https://twiki.cern.ch/twiki/pub/CMSPublic/SWGuideSimulation/playBackRead_cfg.py.txt), [PlayBackRead.cc](https://twiki.cern.ch/twiki/pub/CMSPublic/SWGuideSimulation/PlayBackRead.cc), [PlayBackRead.h](https://twiki.cern.ch/twiki/pub/CMSPublic/SWGuideSimulation/PlayBackRead.h)

## <span id="page-7-1"></span>**multi-treaded**

Within CMSSW\_7\_2\_GEANT10 branch development of multi-threaded simulation is carried out. For details see [working notes](https://twiki.cern.ch/twiki/bin/viewauth/CMS/MKGeant4Notes).

# <span id="page-7-2"></span>**Releases**

Visit the CMSSW [Release Web Page](https://twiki.cern.ch/twiki/bin/view/CMS/ReleaseSchedule) for up-to-date information on dates for CMS software releases. We also collect records on the evaluation of the CMS simulation application based on different Geant4 releases; for details, visit [the CMS-Geant4 document](http://cmsdoc.cern.ch/cms/cpt/Software/html/General/simulation/CMSG4Releases.html)  $\mathbb{R}$ . Additional information on monitoring technical aspects of the CMSSW/Simulation performance can be found through the [Simulation Performance Suite Reports](http://cms-service-sdtweb.web.cern.ch/cms-service-sdtweb/performance/simulation) ...

Please visit also pages below with the list of feature/goals planned and implemented for the various release cycle.

Validation of different Geant4 versions is performed by PPD group [PdmV.](https://twiki.cern.ch/twiki/bin/viewauth/CMS/PdmVExternalsValidation)

#### <span id="page-7-3"></span>**Geant4 releases**

CMS simulation is based on [public Geant4 versions](http://geant4.cern.ch/support/download.shtml) $\mathbb{F}$ . Links to Geant4 release notes:

- $10.1 \times$  $10.1 \times$
- $10.0p04$
- [10.0p03](http://geant4.cern.ch/support/Patch4.10.0-3.txt) $\textdegree$  used since CMSSW 7 5 0 pre1
- $\bullet$  [10.0p02](http://geant4.cern.ch/support/Patch4.10.0-2.txt) $\textdegree$  used since CMSSW\_7\_2\_0\_pre2
- $\bullet$  [10.0p01](http://geant4.cern.ch/support/Patch4.10.0-1.txt) $\textdegree$  used since CMSSW\_7\_1\_0\_pre6
- $\bullet$  10.0 $\textdegree$  used in CMSSW\_7\_1\_X\_GEANT10 branch
- 9.6p02 $\approx$  used since CMSSW 6 2 0 pre8
- $\bullet$  9.6p01 $\textdegree$  used since CMSSW\_6\_2\_0\_pre2
- $9.6$
- 9.5p02 $\textdegree$  used since CMSSW 6 1 X
- 9.5p01 $\textdegree$  used since CMSSW\_6\_0\_X
- $9.5 \times$  $9.5 \times$  $9.5 \times$
- 9.4p03 $\textdegree$  used since CMSSW 5 0 X
- $9.4p02$

Reading Back Event Information in Pre-Mixed Samples 7

- $9.4p01$
- [9.4](http://geant4.cern.ch/support/ReleaseNotes4.9.4.html) $\sigma$  used since CMSSW\_4\_2\_X

#### <span id="page-8-0"></span>**CMSSW simulation release notes**

- Release notes for 7 X Y
- Release notes for 6 X Y
- Release notes for 5 X Y

#### <span id="page-8-1"></span>**CMSSW releases DropBox**

- Simulation DropBox for 4\_2  $\overline{X}$
- [Simulation DropBox for 3\\_10\\_X](https://twiki.cern.ch/twiki/bin/view/CMS/SimuDropBox310X)
- Simulation DropBox for 3\_9  $\overline{X}$
- [Simulation DropBox for 3\\_8\\_X](https://twiki.cern.ch/twiki/bin/view/CMS/SimuDropBox38X)
- [Simulation DropBox for 3\\_7\\_X](https://twiki.cern.ch/twiki/bin/view/CMS/SimuDropBox37X)
- Simulation DropBox for 3\_5  $\overline{X}$
- Simulation DropBox for 3\_6 X

#### <span id="page-8-2"></span>**Plans**

- [2014](https://twiki.cern.ch/twiki/bin/view/CMS/SimuPlan2014)
- [2013](https://twiki.cern.ch/twiki/bin/view/CMS/SimuPlan2013)
- $2012$  $2012$
- [Old simulation plans](https://twiki.cern.ch/twiki/bin/view/CMS/SimuPlans)

#### <span id="page-8-3"></span>**Performance reports**

• FullSimulationPerformanceMonitoring

## <span id="page-8-4"></span>**Validation**

- [Ongoing Validations](https://twiki.cern.ch/twiki/bin/view/CMS/PdmV#On_going_Validation)
- [Summary Validation Table](https://twiki.cern.ch/twiki/bin/view/CMS/SWGuideValidationTable) for 4\_4\_X and before
- [Simulation Validation Table](https://twiki.cern.ch/twiki/bin/view/CMS/SWGuideValidationTableSim) for 4\_3\_X and before

#### <span id="page-8-5"></span>**Meetings**

The group meets at CERN every week, on Tuesday 17:00-18:30hs CERN time, see CDS Agenda System for [CMS offline meetings](http://indico.cern.ch/categoryDisplay.py?categId=1370)  $\mathbb{F}$ . List of Action Items from simulation meetings are available [here](http://cmsdoc.cern.ch/cms/cpt/Software/html/General/simulation/ActionItems/)  $\mathbb{F}$ .

#### <span id="page-8-6"></span>**Presentations and Papers, Picture and Plot Gallery**

In case you need to cite a document on simulations, we keep here the most recent conference presentations and papers:

- CMS Full Simulation: Evolution toward the 14 [TeV](https://twiki.cern.ch/twiki/bin/edit/CMSPublic/TeV?topicparent=CMSPublic.SWGuideSimulation;nowysiwyg=1) run (M. Hildreth, V.Ivanchenko), CHEP 2013 [slides](http://indico.cern.ch/event/214784/session/3/material/slides/0?contribId=159)
- Strategies for Modeling Extreme Luminosities in the CMS Simulation (M.Hildreth), CHEP 2013 [slides](http://indico.cern.ch/event/214784/session/3/material/slides/0?contribId=161)<sup>®</sup>
- CMS Simulation Software (S. Banerjee), CHEP 2012 [local pdf file,](https://twiki.cern.ch/twiki/pub/CMSPublic/SWGuideSimulation/CR2012_146.pdf) [CMS Doc link to full entry](http://cds.cern.ch/record/1457820?ln=en)  $\Phi$
- Validation of G4 Models with Collision Data (S. Banerjee), CHEP 2010 [local pdf file](https://twiki.cern.ch/twiki/pub/CMSPublic/SWGuideSimulation/CR2011_038.pdf), [CMS Doc link](http://cds.cern.ch/record/1345317?ln=en) [to full entry](http://cds.cern.ch/record/1345317?ln=en)
- Validation and Tuning of CMS Simulation Software (S. Banerjee, M. Hildreth), CHEP 2010 [local pdf](https://twiki.cern.ch/twiki/pub/CMSPublic/SWGuideSimulation/CR2011_019.pdf) [file,](https://twiki.cern.ch/twiki/pub/CMSPublic/SWGuideSimulation/CR2011_019.pdf) [CMS Doc link to full entry](http://cds.cern.ch/record/1326921?ln=en) $\mathbb{Z}$
- Data-Driven Approach to Calorimeter Simulation (S. Banerjee) CHEP 2009 [local pdf file](https://twiki.cern.ch/twiki/pub/CMSPublic/SWGuideSimulation/CR2009_090.pdf), [CMS Doc](http://cds.cern.ch/record/1196145?ln=en) [link to full entry](http://cds.cern.ch/record/1196145?ln=en)  $\mathbb{Z}$
- Calorimetry Task Force Report (S. Abdullin et al.) CMS-NOTE-2010-007.- Geneva : CERN, 2010 -25 p. Fulltext: [PDF](http://cdsweb.cern.ch/record/1264098/files/NOTE2010-007.pdf)
- CHEP 2009 (Fabio Cossutti): [slides,](https://twiki.cern.ch/twiki/pub/CMSPublic/SWGuideSimulation/chep2009.pdf) [paper](https://twiki.cern.ch/twiki/pub/CMSPublic/SWGuideSimulation/cossutti_chep2009.pdf)
- IEEE/NSS 2007 (V.Daniel Elvira): [slides](http://cmsdoc.cern.ch/cms/cpt/Software/html/General/simulation/conf/IEEE2007.ppt)  $\mathbb{F}$ , [paper](http://cmsdoc.cern.ch/cms/cpt/Software/html/General/simulation/conf/IEEE2007.pdf) $\mathbb{F}$
- CHEP 2007 (Sunanda Banerjee): [slides](http://cmsdoc.cern.ch/cms/cpt/Software/html/General/simulation/conf/Chep07-Talk.pdf) , [paper](http://cmsdoc.cern.ch/cms/cpt/Software/html/General/simulation/conf/Chep07-Paper.pdf)
- IEEE 2006 (Julia Yarba): slides, paper to be added
- IEEE/NSS 2005 (M. Stavrianakou): [slides](http://cmsdoc.cern.ch/cms/cpt/Software/html/General/simulation/conf/IEEE2005.ppt)  $\mathbb{F}$ , [paper](http://cmsdoc.cern.ch/cms/cpt/Software/html/General/simulation/conf/IEEE2005.pdf) $\mathbb{F}$

This topic: CMSPublic > SWGuideSimulation Topic revision: r99 - 2017-09-19 - VDanielElvira

Copyright &© 2008-2020 by the contributing authors. All material on this collaboration platform is the property of the contributing authors. Ideas, requests, problems regarding TWiki? [Send feedback](https://cern.service-now.com/service-portal/search.do?q=twiki)